## **Practica de Laboratorio. Estructuras de repetición condicional.**

En una ferretería se venden tres tipos de tornillos en dos clases, cada vez que se realiza una venta, se llena una ficha que contiene lo siguiente:

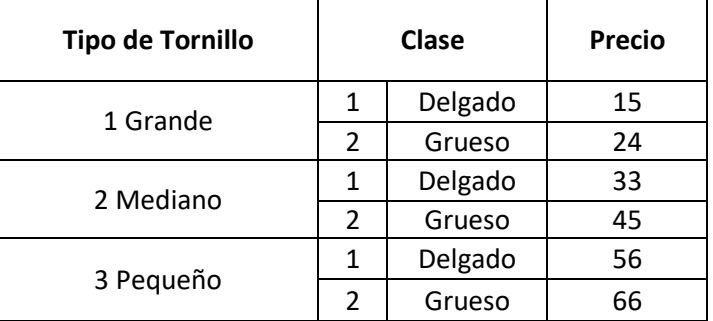

Diseñe e implemente un programa en turbo pascal que determine:

- 1. Número de ventas realizadas por cada tipo
- 2. Cantidad de clavos vendidos por cada clase.
- 3. Monto porcentual vendido por cada clase.

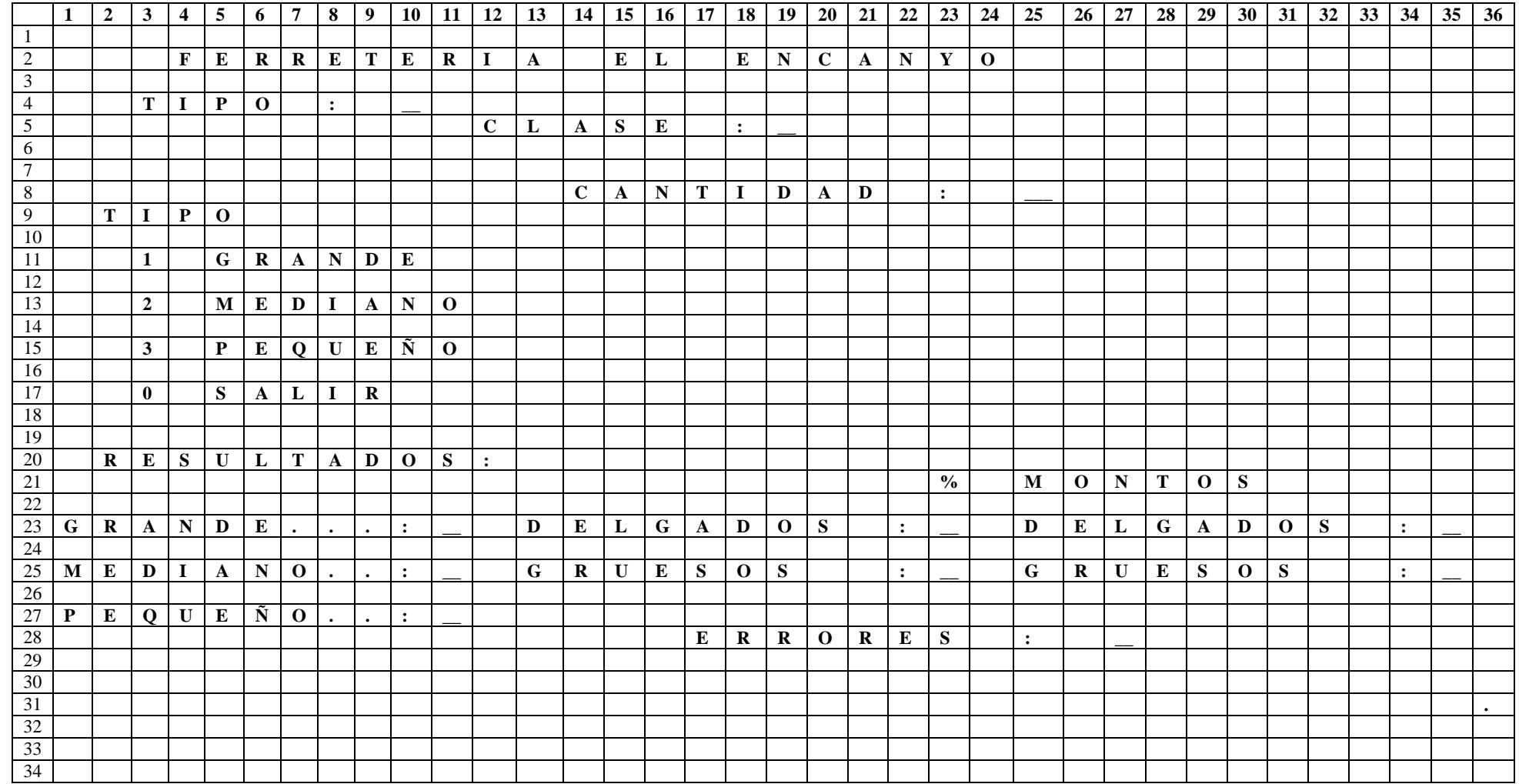

## **Practica de Laboratorio. Estructuras de repetición condicional.**

Se tiene un conjunto de fichas de estudiantes, las cuales contienen la sección y la nota definitiva, diseñe e implemente un programa en turbo pascal que determine:

Número de reprobados por cada sección ND<10

Número de aprobados por sección.

Promedio aprobatorio de las secciones 1 y 2.

Promedio reprobatorio de la sección 3.

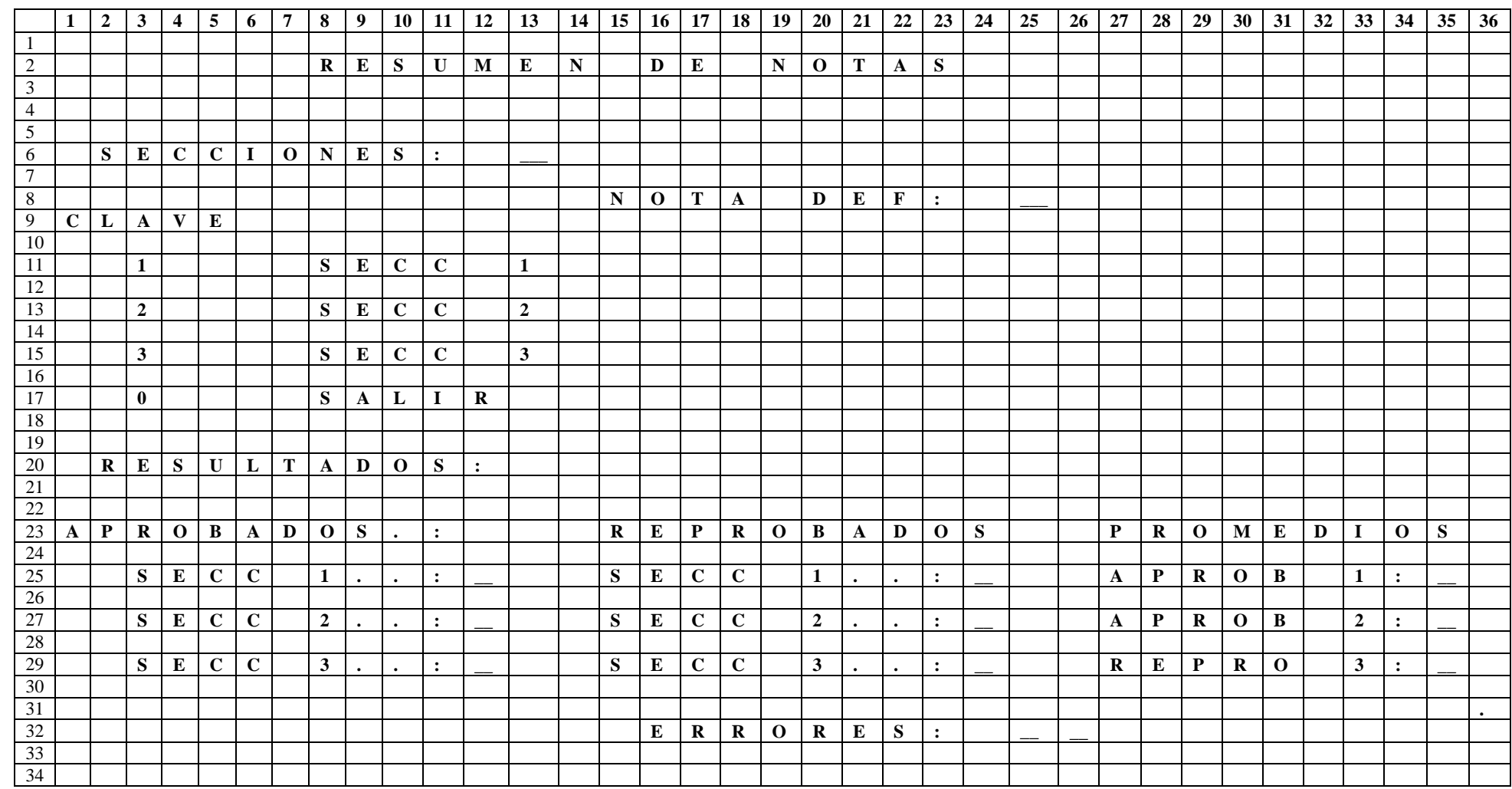